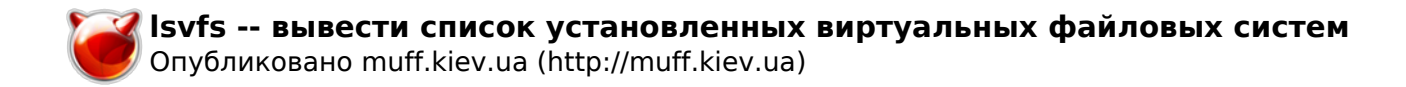

# **lsvfs -- вывести список установленных виртуальных файловых систем**

**LSVFS(1) ?????????? ???????? ?????? FreeBSD LSVFS(1)**

#### **????????**

**lsvfs** -- ??????? ?????? ????????????? ??????????? ???????? ??????

### **?????????**

lsvfs [????\_?c ...]

#### **????????**

 ??????? lsvfs ??????? ?????????? ? ??????????? ? ????????? ?????? ??????? ??????????? ???????? ??????. ???? ??????? ????????? ????\_??, ?? lsvfs ??????? ?????????? ? ??????????????? ??????? VFS. ????? lsvfs ??????? ?????? ???? ??????????? ? ????????? ?????? ???????. ?????????? ???????? ? ????:

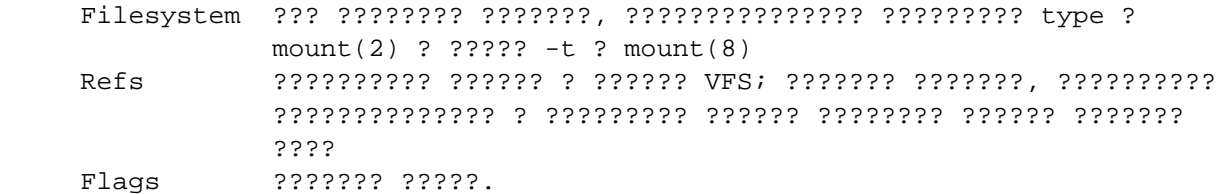

#### **?????? ?????**

mount(2), mount(8)

#### **???????**

??????? lsvfs ????????? ?? FreeBSD 2.0.

**FreeBSD 6.2 16 ????? 1995 FreeBSD 6.2**

## **Источник (получено** *2025-04-30 14:09***):**

<http://muff.kiev.ua/content/lsvfs-vyvesti-spisok-ustanovlennykh-virtualnykh-failovykh-sistem>